### DPF EXCERCISE #10

TUD, ST Group<br>
Frameworks Dr. Sebastian Götz

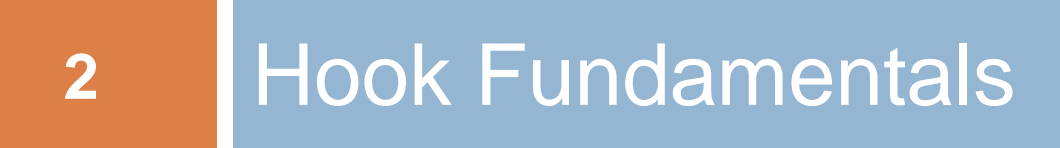

### 1a) Framework Hook Patterns 1b) Black- & White-Box Frameworks

### Task #1 – Framework Hook Patterns

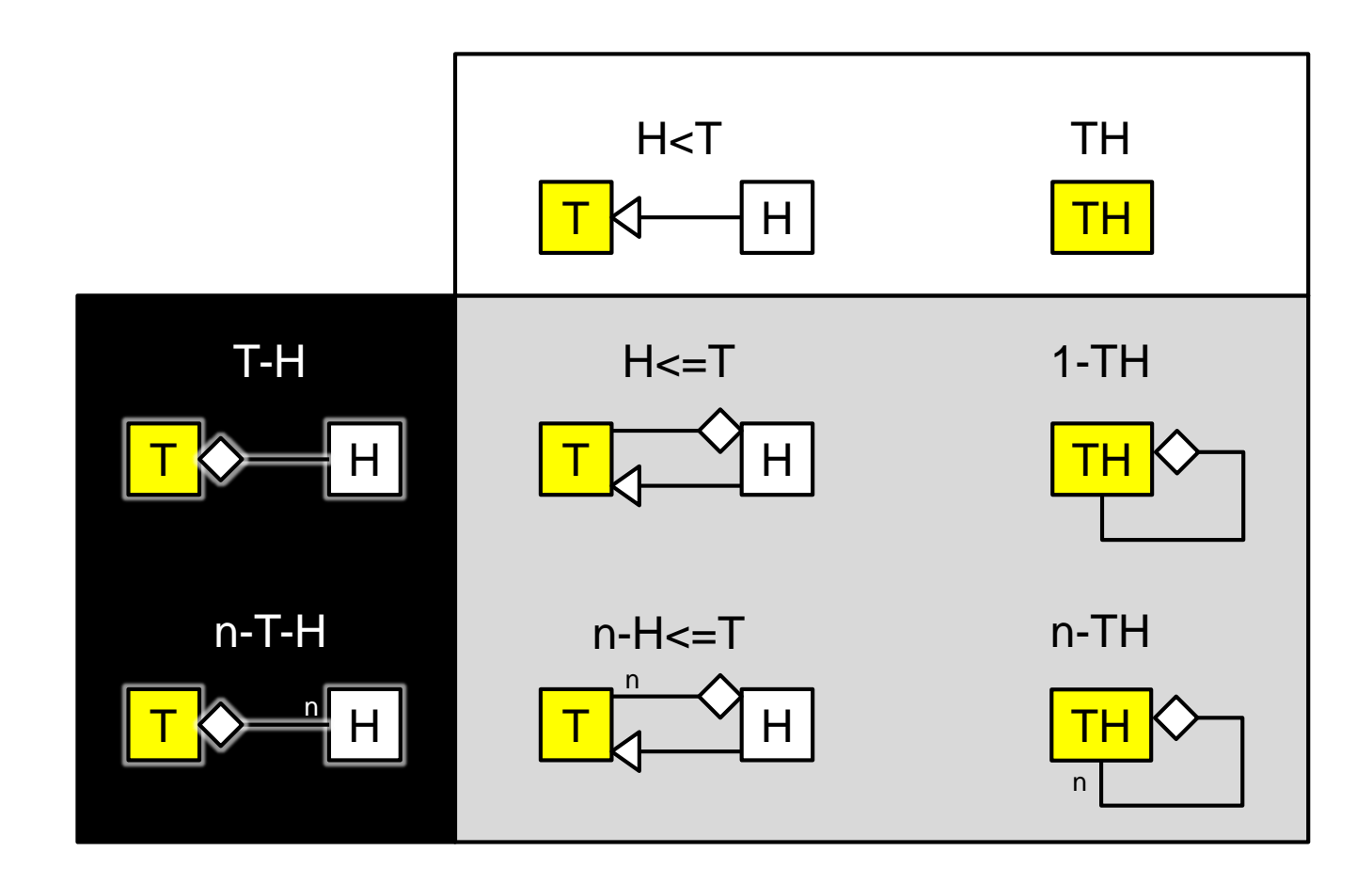

# Task #2 – Log4J

**4**

- 2a) TH-Pattern of **Appender** and **Layout**
- 2b) TH-Pattern of **Logger** and **Appender**
- □ 2c) Is Log4J a white- or black-box framework?

# Task #2 – Log4J

**□ Appenders reference layouts □ Loggers reference appenders**  $\Box$  Usually fully configured via files

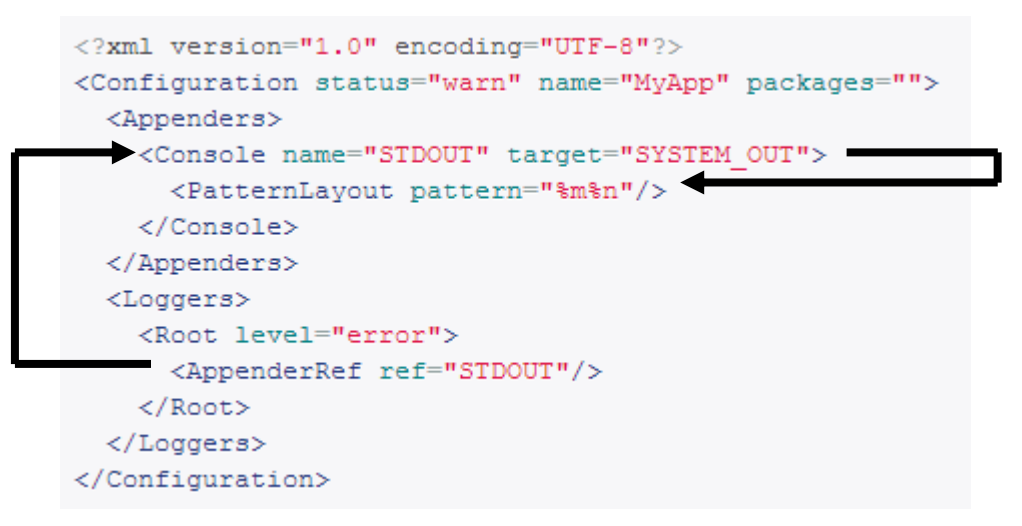

[http://logging.apache.org/log4j/2.x/manual/appenders.html]

### Task #2a – Log4J

**6**

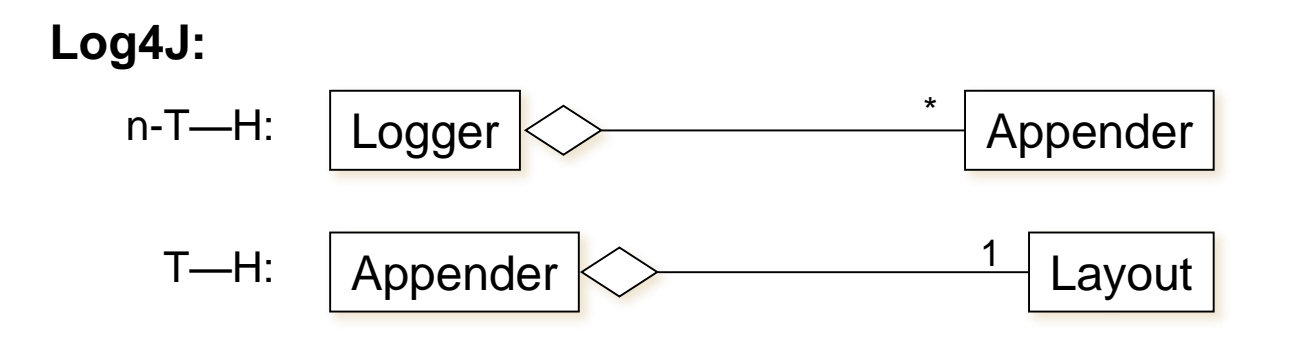

#### Log4J is a typical black-box framework.

### Task #3 – JUnit

- 2a) TH-Pattern of **TestCase**
- 2b) TH-Pattern of **TestSuite** and **Test**
- 2b) TH-Pattern of **TestCase** and **TestResult**
- □ 2c) Is JUnit a white- or black-box framework?

### Task #3 – JUnit

#### □ JUnit 3.8.1 (pretty old)

```
class MyTest extends TestCase {
   …
   setup() { … }
   tearDown() { … }
   testABC() { … }
   …
}
```
**D** JUnit 4

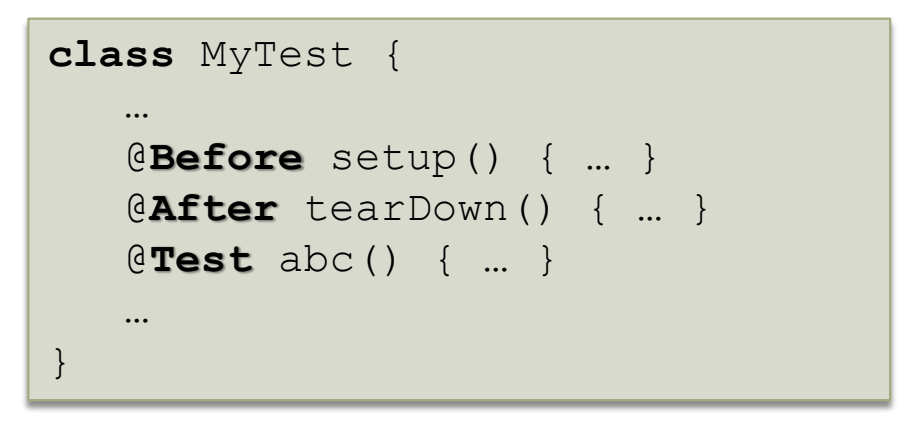

### Task #3 – JUnit

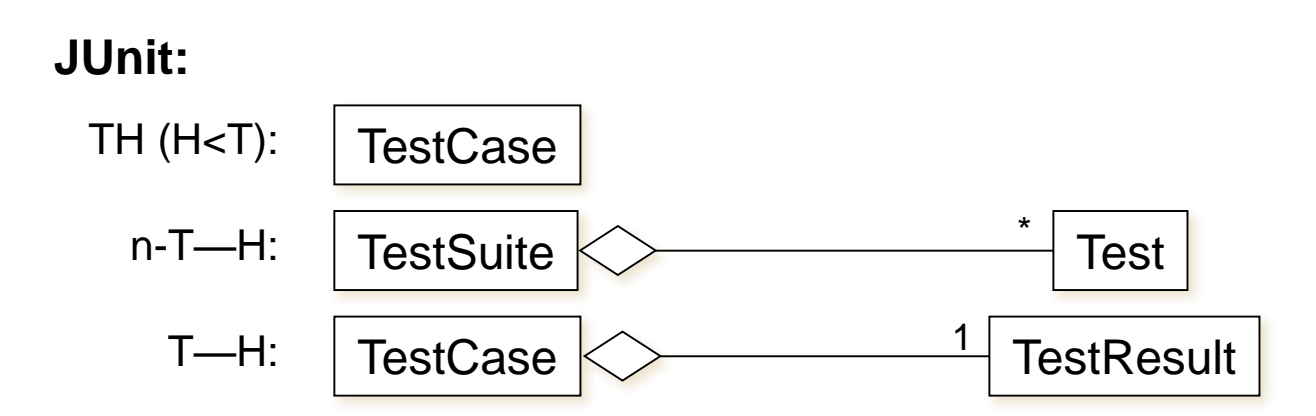

 Central class **TestCase** indicates white-box. □ Remaining classes indicate black-box.

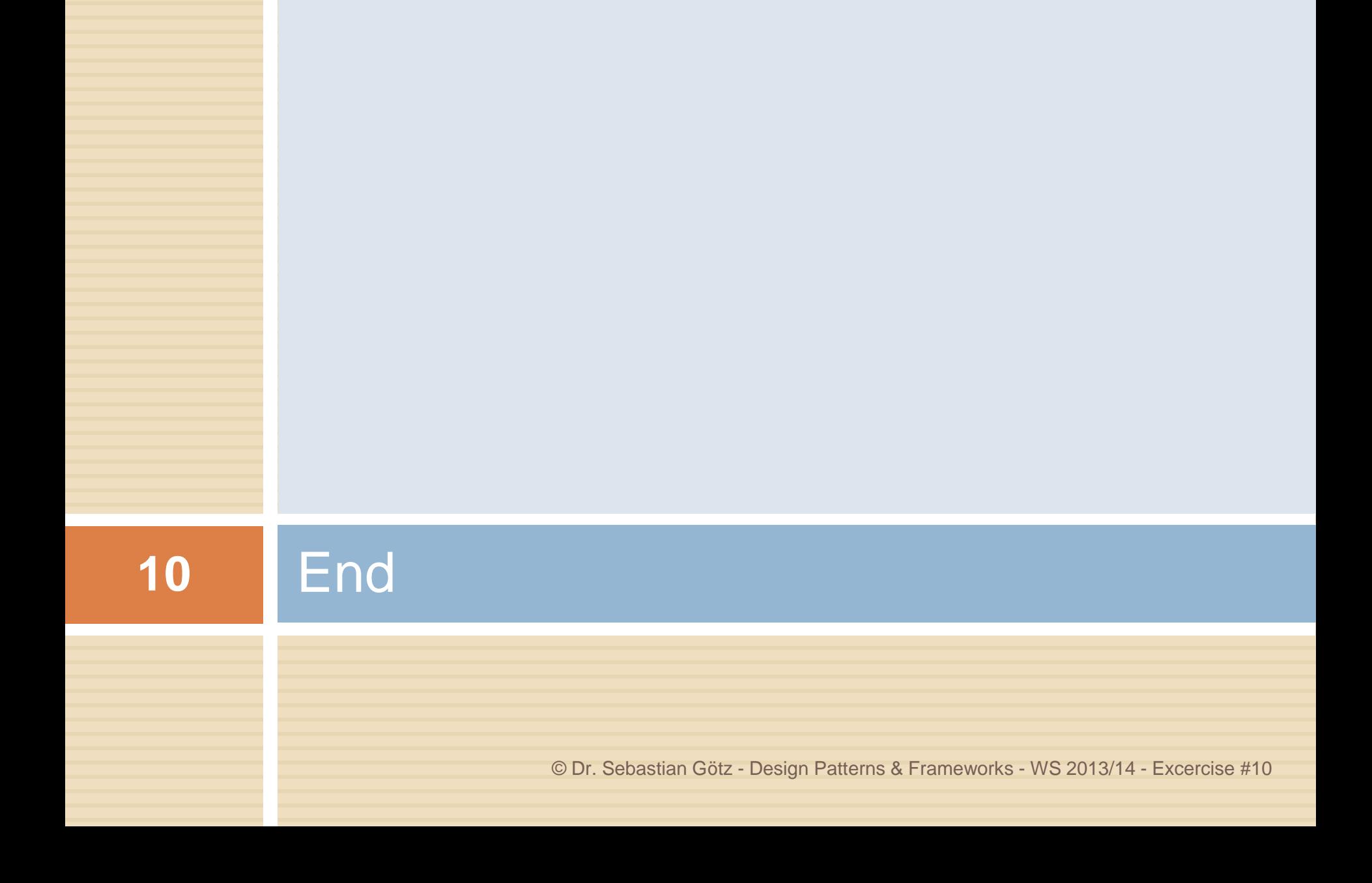